# **ibec\_mime\_GetAttachmentCount**

## **Description**

No additional description…

### **Syntax**

function ibec\_mime\_GetAttachmentCount(MIMEMessage : variant);

#### **Example**

## [IMAP Functions](http://ibexpert.com/docu/doku.php?id=05-ibexpert-ibeblock-functions:05-19-imap-functions)

From:

<http://ibexpert.com/docu/> - **IBExpert**

Permanent link: **[http://ibexpert.com/docu/doku.php?id=05-ibexpert-ibeblock-functions:05-11-mime-encoding-decoding-functions:ibec\\_mime\\_getattachmentcount](http://ibexpert.com/docu/doku.php?id=05-ibexpert-ibeblock-functions:05-11-mime-encoding-decoding-functions:ibec_mime_getattachmentcount)** Last update: **2023/05/08 10:04**

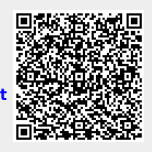